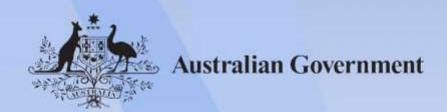

# ICTPRG425 Use structured query language

Release: 1

# ICTPRG425 Use structured query language

# **Modification History**

| Release   | Comments                                                                                                    |  |
|-----------|----------------------------------------------------------------------------------------------------|--|
| Release 1 | This version first released with ICT Information and Communications Technology Training Package Version 1.0. |  |

# **Application**

This unit describes the skills and knowledge required to use a structured query language (SQL) to define, create, and manipulate database structures, and the associated data in a relational database.

It applies to individuals in a wide variety of information and communications technology (ICT) roles, where relational databases and SQL are being used.

No licensing, legislative or certification requirements apply to this unit at the time of publication.

#### **Unit Sector**

Programming and software development

### **Elements and Performance Criteria**

| ELEMENT                                         | PERFORMANCE CRITERIA                                                                                         |  |  |
|-------------------------------------------------|----------------------------------------------------------------------------------------------------|--|--|
| Elements describe the essential outcomes.       | Performance criteria describe the performance needed to demonstrate achievement of the element.              |  |  |
| 1. Write a simple SQL statement to retrieve and | 1.1 Retrieve all the data from a single table 1.2 Retrieve data from specific columns in a single table      |  |  |
| sort data                                       | 1.3 Use 'order by' to sort query output                                                                      |  |  |
| 2. Write an SQL statement that selectively      | 2.1 Restrict the number of rows retrieved, by placing criteria in the 'where' clause                         |  |  |
| retrieves data                                  | 2.2 Restrict the number of rows retrieved, by placing specific criteria in the select statement              |  |  |
|                                                 | 2.3 Use comparison operators in the 'where' clause to compare numeric, character, string, date and time data |  |  |

Approved Page 2 of 5

| ELEMENT                                         | PERFORMANCE CRITERIA                                                                                                    |  |  |
|-------------------------------------------------|----------------------------------------------------------------------------------------------------|--|--|
|                                                 | 2.4 Use Boolean operators with the correct precedence                                                                                              |  |  |
|                                                 | 2.5 Use criteria in the 'where' clause, to check for a range of values, to select values from a list, and to check for values that match a pattern |  |  |
|                                                 | 2.6 Use SQL syntax to suppress duplicate values from query results                                                                                 |  |  |
|                                                 | 2.7 Take action to exclude null values from a query result                                                                                         |  |  |
| 3. Write SQL statements                         | 3.1 Use arithmetical operators with the correct precedence                                                                                         |  |  |
| that use functions                              | 3.2 Use string functions, and operators, to obtain the required query output                                                                       |  |  |
|                                                 | 3.3 Use mathematical functions to obtain the required output                                                                                       |  |  |
|                                                 | 3.4 Use date functions to obtain the required output                                                                                               |  |  |
|                                                 | 3.5 Use SQL aggregate functions to obtain the required output                                                                                      |  |  |
| 4. Write SQL statements                         | 4.1 Use 'group by' to aggregate data by multiple columns                                                                                           |  |  |
| that use aggregation and filtering              | 4.2 Sort aggregated data in the query output                                                                                                    |  |  |
| intering .                                      | 4.3 Filter aggregated data using the 'having' clause                                                                                               |  |  |
| 5. Write SQL statements that retrieve data from | 5.1 Employ the inner join syntax, to retrieve data from two or more tables                                                                         |  |  |
| multiple tables                                 | 5.2 Use 'left outer', 'right outer' and 'full outer' syntax, to join tables in the select statement                                                |  |  |
|                                                 | 5.3 Use correct syntax in the 'where' clause, to retrieve data from multiple tables                                                                |  |  |
|                                                 | 5.4 Write a union query that retrieves data from more than one table                                                                               |  |  |
| 6. Write and execute SQL                        | 6.1 Construct single and nested sub-queries                                                                                                    |  |  |
| sub-queries                                     | 6.2 Construct sub-queries that return a single row and multiple rows                                                                               |  |  |
|                                                 | 6.3 Use correlated sub-queries to retrieve required data                                                                                           |  |  |
|                                                 | 6.4 Write sub-queries that use aggregates                                                                                                    |  |  |
| 7. Create and manipulate tables                 | 7.1 Identify the required columns, data types, keys, relationships, indexes and constraints                                                        |  |  |
|                                                 | 7.2 Use the relevant naming conventions for database elements                                                                                      |  |  |
|                                                 | 7.3 Create tables that implement the required elements                                                                                             |  |  |

Approved Page 3 of 5

| ELEMENT                             | PERFORMANCE CRITERIA                                                                                                    |  |  |
|-------------------------------------|----------------------------------------------------------------------------------------------------|--|--|
|                                     | 7.4 Manipulate tables to meet specific requirements                                                                                                    |  |  |
| 8. Create and use views             | <ul><li>8.1 Create views that satisfy information requirements</li><li>8.2 Use check constraints in a view</li><li>8.3 Retrieve, insert, update, and delete data using a view</li><li>8.4 Drop a view from a database</li></ul>                                                                                                    |  |  |
| 9. Create and use stored procedures | <ul> <li>9.1 Create and execute stored procedures that use SQL to retrieve, insert, or modify data, according to information requirements</li> <li>9.2 Create and execute stored procedures, that use one or more parameters</li> <li>9.3 Drop a stored procedure from the database</li> <li>9.4 Create and test database triggers that automate data management, or perform specific required data-related functions</li> </ul> |  |  |

# **Foundation Skills**

This section describes language, literacy, numeracy and employment skills incorporated in the performance criteria that are required for competent performance.

| Skill             | Performance<br>Criteria                                                             | Description                                                                                                    |  |  |
|-------------------|-------------------------------------------------------------------------------------|----------------------------------------------------------------------------------------------------|--|--|
| Reading           | 1.1, 1.2, 7.1                                                                       | <ul> <li>Interprets and critically analyses complex texts</li> <li>Applies the appropriate strategies to construct meaning from complex texts</li> </ul>                                                                                                    |  |  |
| Writing           | 2.3-2.7, 3.1-3.5, 4.1,<br>5.1-5.4, 6.1-6.4, 7.3,<br>7.4, 8.1, 8.3, 9.1, 9.2,<br>9.4 | <ul> <li>Prepares documentation that expresses ideas, explores complex issues, and is constructed logically, succinctly and accurately</li> <li>Writes and edits, computer code and technical data, ensuring the correct syntax and accuracy</li> </ul>                                  |  |  |
| Numeracy          | 3.1, 3.3                                                                            | Selects from, and flexibly applies, a wide range of highly developed mathematical and problem-solving strategies and techniques in an SQL context  Uses a wide range of mainly formal, written mathematical language and representation, to communicate mathematically in an SQL context |  |  |
| Get the work done | All                                                                                 | Sequences and schedules complex activities and monitors implementation, when analysing and organising data, according to requirements                                                                                                    |  |  |

Approved Page 4 of 5

| <ul> <li>Uses systematic, analytical processes in complex,<br/>non-routine situations, setting goals, gathering relevant<br/>information, and identifying, and evaluating options<br/>against the agreed criteria, when evaluating business<br/>requirements in relation to the database design</li> </ul> |
|----------------------------------------------------------------------------------------------------|
| <ul> <li>Uses analytical processes to decide on a course of action,<br/>establishing the criteria for deciding between options,<br/>when problem-solving in relation to typical warnings and<br/>syntax errors</li> </ul>                                                                                  |
| <ul> <li>Uses formal and informal processes to monitor<br/>implementation of solutions and reflect on outcomes<br/>when creating tables, views, and stored procedures</li> </ul>                                                                                                    |
| <ul> <li>Uses a systematic process to identify possible solutions<br/>to a difficult problem when writing SQL statements and<br/>sub-queries</li> </ul>                                                                                                    |
| <ul> <li>Understands the key principles and concepts<br/>underpinning the design, and operation, of digital<br/>systems and tools, and applies these in relation to using<br/>SQL in a relational database</li> </ul>                                                                                      |

# **Unit Mapping Information**

| Code and title current version                      | Code and title<br>previous<br>version          | Comments                                                    | Equivalence<br>status |
|-----------------------------------------------------|------------------------------------------------|-------------------------------------------------------------|-----------------------|
| ICTPRG425<br>Use<br>structured<br>query<br>language | ICAPRG425A<br>Use structured<br>query language | Updated to<br>meet<br>Standards for<br>Training<br>Packages | Equivalent<br>unit    |

## Links

 $\label{lem:companion} Companion \ \ Volume \ \ implementation \ guides \ are found \ in \ VETNet - \\ \underline{\ \ \ }\underline{\ \ }\underline{\ \ \ }\underline{\ \ }\underline{\ \ \ }\underline{\ \ \ }\underline{\ \ \ }\underline{\ \ \ }\underline{\ \ \ }\underline{\ \ \ }\underline{\ \ \ }\underline{\ \ \ }\underline{\ \ \ }\underline{\ \ \ }\underline{\ \ \ }\underline{\ \ \ }\underline{\ \ \ }\underline{\ \ \ }\underline{\ \ \ }\underline{\ \ \ \ }\underline{\ \ \ }\underline{\ \ \ }\underline{\ \ \ }\underline{\ \ \ }\underline{\ \ \ }\underline{\ \ \ }\underline{\ \ \ }\underline{\ \ \ }\underline{\ \ \ \ }\underline{\ \ \ }\underline{\ \ \ }\underline{\ \ \ }\underline{\ \ \ }\underline{\ \ \ }\underline{\ \ \ }\underline{\ \ \ }\underline{\ \ \ }\underline{\ \ \ }\underline{\ \ \ }\underline{\ \ \ }\underline{\ \ \ }\underline{\ \ \ }\underline{\ \ \ \ }\underline{\ \ \ }\underline{\ \ \ \ }\underline{\ \ \ }\underline{\ \ \ \ }\underline{\ \ \ \ }\underline{\ \ \ \ }\underline{\ \ \ \ }\underline{\ \ \ \ }\underline{\ \ \ \ }\underline{\ \ \ \ }\underline{\ \ \ \ \ }\underline{\ \ \ \ }\underline{\ \ \ \ \ }\underline{\ \ \ \ \ }\underline{\ \ \ \ \ }\underline{\ \ \ \ }\underline{\ \ \ \ \ }\underline{\ \ \ \ \ }\underline{\ \ \ \ \ }\underline{\ \ \ \ \ }\underline{\ \ \ \ \ }\underline{\ \ \ \ \ }\underline{\ \ \ \ \ }\underline{\ \ \ \ \ }\underline{\ \ \ \ \ }\underline{\ \ \ \ \ }\underline{\ \ \ \ \ }\underline{\ \ \ \ \ }\underline{\ \ \ \ \ \ }\underline{\ \ \ \ \ }\underline{\ \ \ \ \ \ }\underline{\ \ \ \ \ }\underline{\ \ \ \ \ }\underline{\ \ \ \ \ }\underline{\ \ \ \ \ \ }\underline{\ \ \ \ \ \ }\underline{\ \ \ \ \ \ }\underline{\ \ \ \ \ \ }\underline{\ \ \ \ \ }\underline{\ \ \ \ \ \ }\underline{\ \ \ \ \ }\underline{\ \ \ \ \ \ }\underline{\ \ \ \ \ }\underline{\ \ \ \ \ }\underline{\ \ \ \ }\underline{\ \ \ \ }\underline{\ \ \ \ \ }\underline{\ \ \ \ }\underline{\ \ \ \ }\underline{\ \ \ \ }\underline{\ \ \ \ }\underline{\ \ \ \ \ }\underline{\ \ \ \ }\underline{\ \ \ \ \ }\underline{\ \ \ \ \ }\underline{\ \ \ \ \ }\underline{\ \ \ \ \ }\underline{\ \ \ \ \ }\underline{\ \ \ \ \ }\underline{\ \ \ \ }\underline{\ \ \ \ }\underline{\ \ \ \ \ }\underline{\ \ \ \ \ }\underline{\ \ \ \ \ }\underline{\ \ \ \ \ }\underline{\ \ \ \ }\underline{\ \ \ \ \ }\underline{\ \ \ \ \ }\underline{\ \ \ \ \ \ }\underline{\ \ \ \ \ }\underline{\ \ \ \ \ \ }\underline{\ \ \ \ \ }\underline{\ \ \ \ \ }\underline{\ \ \ \ }\underline{\ \ \ \ }\underline{\ \ \ \ }\underline{\ \ \ \ }\underline{\ \ \ \ }\underline{\ \ \ \ }\underline{\ \ \ \ }\underline{\ \ \ }\underline{\ \ \ }\underline{\ \ \ \ }\underline{\ \ \ }\underline{\ \ \ }\underline{\ \ \ }\underline{\ \ \ }\underline{\ \ \ }\underline{\ \ \ }\underline{\ \ \ \ }\underline{\ \ \ }\underline{\ \ \ }\underline{\ \ \ }\underline{\ \ \ }\underline{\ \ \ \ }\underline{\ \ \ }\underline{\ \ \ }\underline{\ \ \ }\underline{\ \ \ }\underline{\ \ \ }\underline{\ \ \ }\underline{\ \ \ }\underline{\ \ \ }\underline{\ \ \ }\underline{\ \ \ \ }\underline{\ \ \ }\underline{\ \ \ \ }\underline{\ \ \ }\underline{\ \ \ }\underline{\ \ \ }\underline{\ \ \ }\underline{\ \ \ }\underline{\ \ \ \ }\underline{\ \ \ }$ 

Approved Page 5 of 5